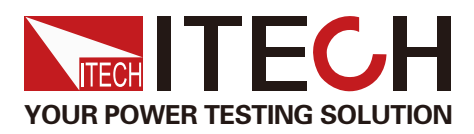

### **Product**

IT-E255A/ M Quick Charger Controller

# Wise Choice for Quick Charger Test with Frontier **Technology**

# **THE 2557 V M Quick Charger Controller**

**SB PD2.0 QC3.0** 

QC2.0 QC3.0 QC4.0<br>PE+ PE2.0+ USB PD2.0<br>USB PO3.0

**GARAGE** 

 $PE2.0+$ 

OC 3.0 Wall Chargers

 $F2.04$ Mobile Phones  $PE + PE2.0 + 458 PD2.0$ 

Tablets

造版

**USB PD2.0** 

Car Chargen

QC2.0 QC3.0 QC4.0 PE+ PE2.0+ USB PD2.0 **USB PD3.0** 

 $OC3.0$ 

## APPLICATIONS

- 
- 
- Mobile Phones **Carry Carry Carry Carry Carry Carry Carry Carry Carry Carry Carry Carry Carry Carry Carry Carry Carry Carry Carry Carry Carry Carry Carry Carry Carry Carry Carry Carry Carry Carry Carry Carry Carry Carry Car**

Ac/dc Adapter QC 2.0

- 
- **Tablets** AC/DC Adapter Mobile Power Supply

Your Power Testing Solution

# **IT-E255A/ M Quick Charger Controller**

ITECH IT255A/M quick charger controller provides QC2.0, QC3.0, QC4.0, PE+, PE2.0+, USB PD2.0 and USB PD3.0/USB PPS 7 types of protocols for automatically or manually quick charger loading test.

It can simulate the fast charge control signal of smartphone, tablet and notebook, which is suitable for the test of smartphone/tablet charger, AC-DC adapter, mobile power bank, car charger and wall charger.

#### **IT-E255A**

IT-E255A is automatic version with big LED screen, which can connect to IT8500+ electronic load via TTL interface. It can be controlled by PC software via USB interface and be offline controlled whenever needed. It provides a Micro USB and a USB Type C hardware interface for DUT connection.

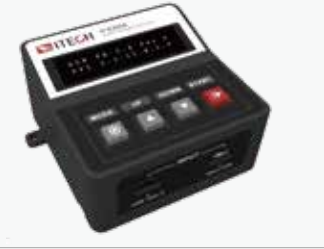

IT-E255A/M Appearance (the front view)

#### **IT-E255M**

IT-E255M is manual version with big LED screen, which can support IT8500+, IT8800, IT8700 electronic loads connection and simulate the loading of quick charger. It provides a Micro USB and a USB Type C hardware interface for DUT connection.

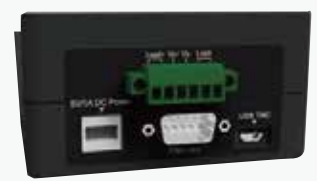

IT-E255A connectors

#### **Applications**

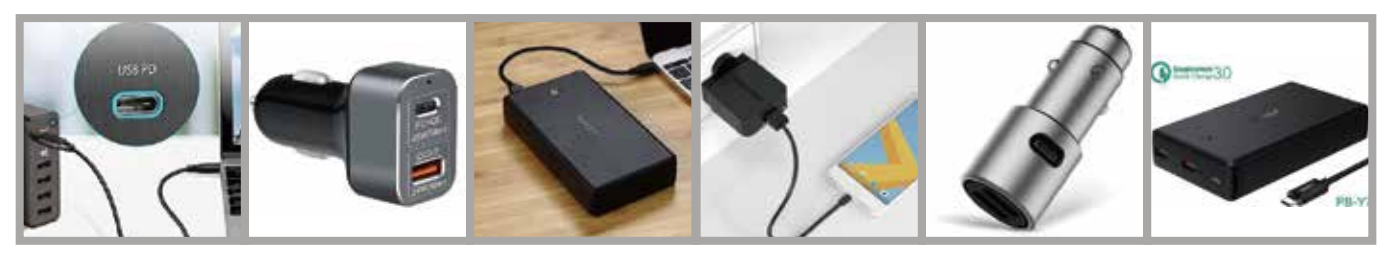

#### **IT-E255A Automatic Test**

IT-E255A controlled by PC software can fulfill all the functions of Quick charger controller and partial functions of e-load, including list, OCP/ OPP test and comparison.

Programs can be written into the Quick charger controller, thus the Quick charger controller can do mass production test without the PC.

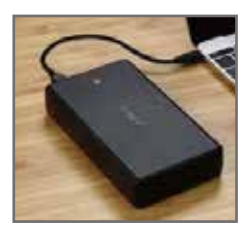

DUT: Fast Charger

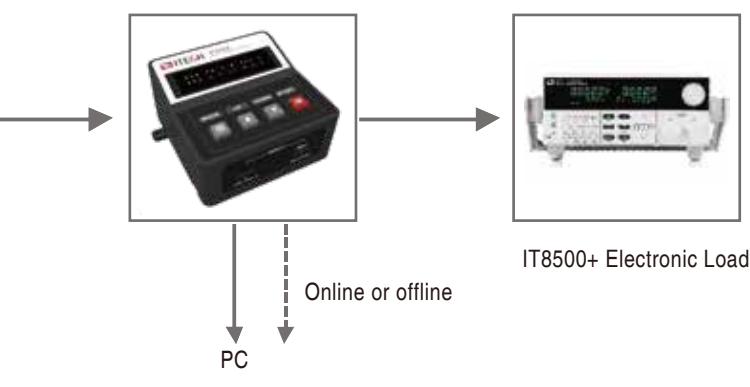

|                        | <b>CHC</b>                 |                     |                  |
|------------------------|----------------------------|---------------------|------------------|
| Mire Maluki            | $+0.05$ A                  |                     |                  |
| DOOF MIRAGE            | 1403 E. W.                 | a Value 1 6 to 31 A |                  |
| <b>Siers Interneal</b> | 8.15% ins                  |                     | <b>E199 21 A</b> |
| <b>Start Value</b>     | 1802 A                     |                     | 4315 A           |
| <b>Detundage</b>       | 本語型、甲、                     | an De               | 83121188         |
| orsi                   |                            |                     |                  |
|                        | de few (2 or ) 1911, ext - |                     |                  |
|                        | 一体細胞(体)                    |                     | 一些经业             |
|                        | 3.597 (1.A)                |                     | $-1001$          |
|                        | <b>DOP - -</b>             |                     |                  |
| ELME!                  |                            |                     |                  |
| <b>Technic Time</b>    | $-120$ m                   |                     |                  |
|                        | WHO Diet   FRED &          | FALL COMP TINTER    |                  |
| MANY List L. SUILT     |                            | THEY LEW THEY       |                  |
|                        | $-112.9$                   |                     | $-1811A$         |
|                        |                            |                     |                  |
|                        |                            |                     |                  |

Software Interface

IT-E255A/ M Quick Charger Controller

#### **Manual Operation guide**

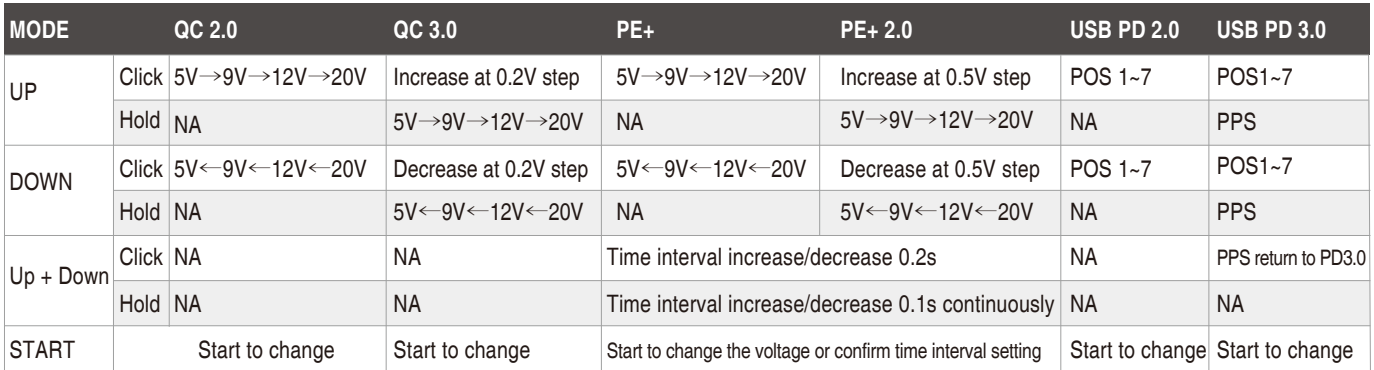

\*1 During the PE test, turn off the e-load before changing the voltage, and then press START and turn on the e-load within the preset time interval. \*2 PPS is one function of USB PD3.0, which could program V & I.

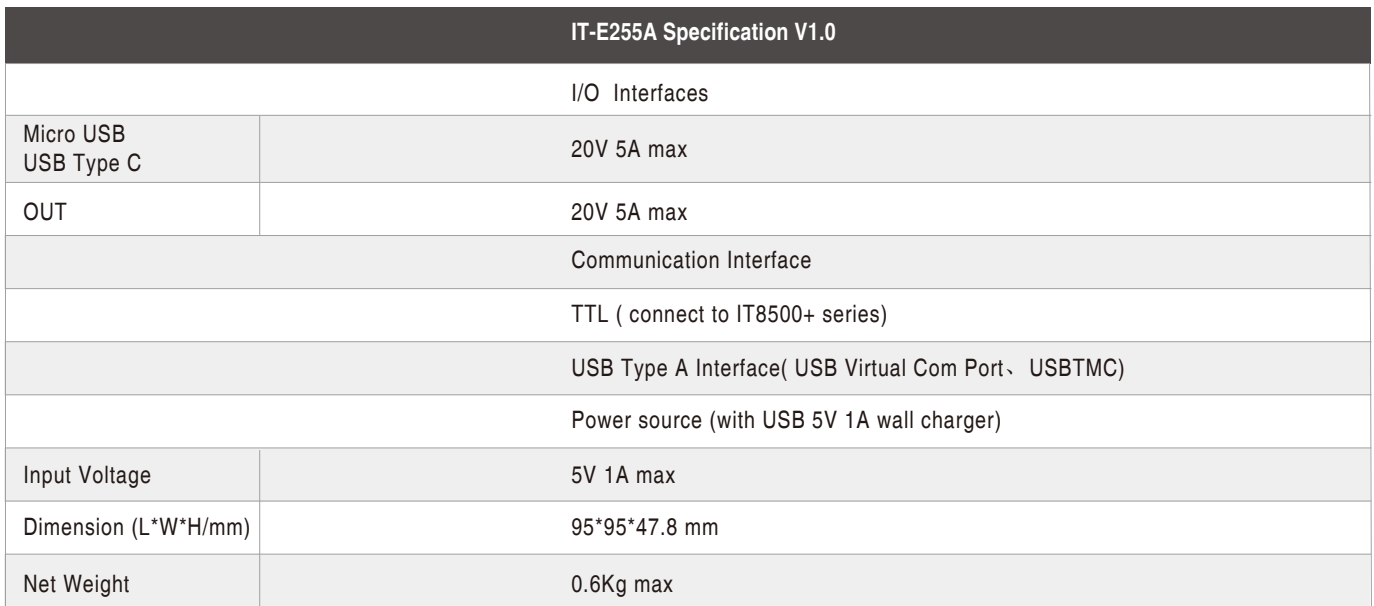

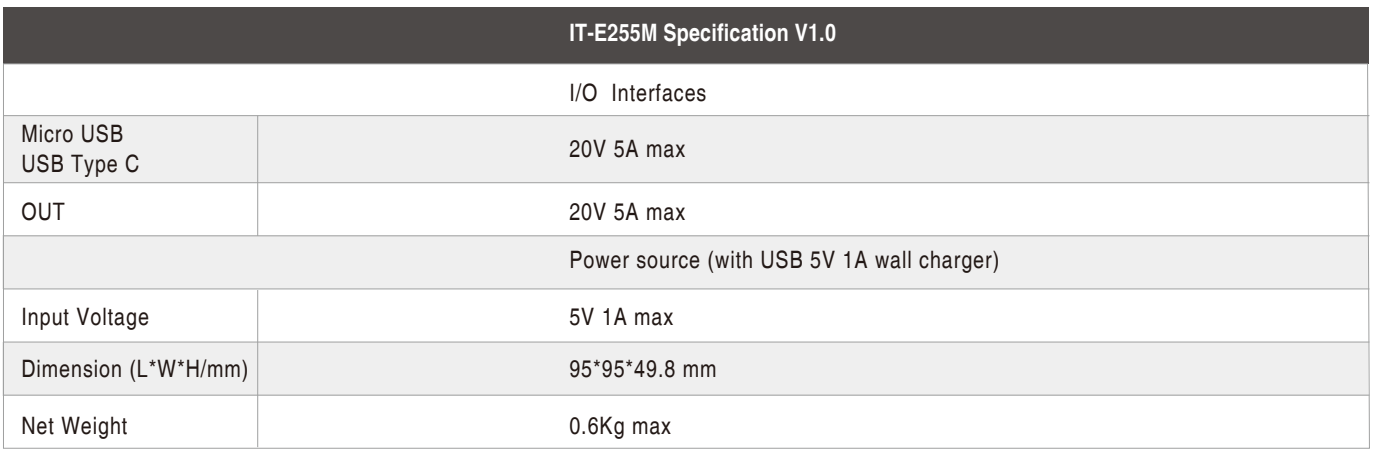

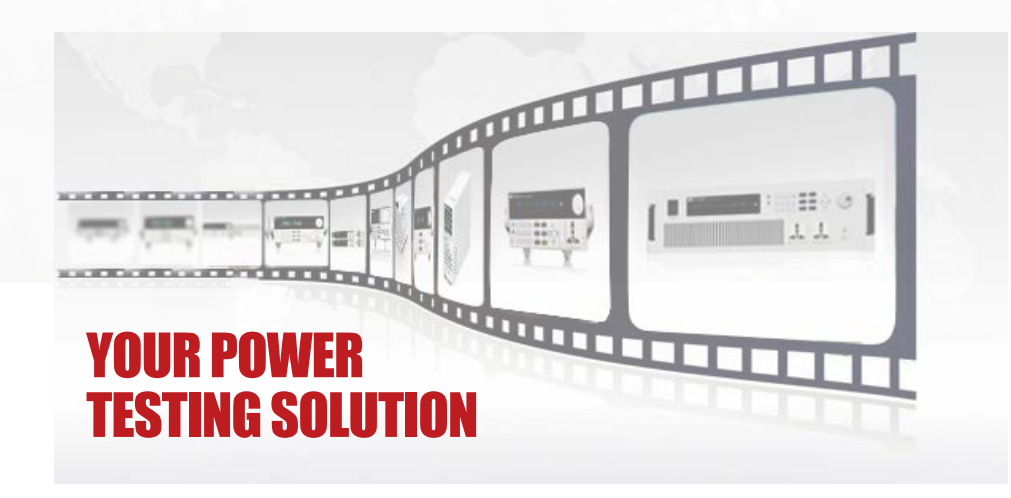

This information is subject to change without notice.For more information, please contact ITECH.

### Taipei

Add: No.918, Zhongzheng Rd., Zhonghe Dist., New Taipei City 235, Taiwan Web: www.itechate.com.tw TEL: +886-3-6684333 E-mail: taiwan@itechate.com.tw

#### Xishan Factory

Add: No.108, XiShanqiao Nanlu, Nanjing city, 210039, China TEL: +86-25-52415098 Web: www.itechate.com

#### Meishan Factory

Add: No.150, Yaonanlu, Meishan Cun, Nanjing city, 210039, China TEL: +86-25-52415099 Web: www.itechate.com

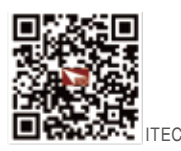

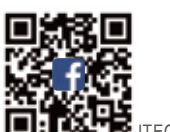

TECH Web **IT: CATT** ITECH Facebook